# **Using APA Style (7th edition, 2022)**

APA style is used in a variety of disciplines including nursing, business, social work, education, and other behavioral and social sciences. APA values currency of work and thus cites by author(s) and year (as opposed to MLA, which values authorship and cites by author and page number). Writers using APA must inform readers not only of authors they are using, but how current/timely the sources are.

In this handout: *APA* = *7 th Edition Publication Manual of the American Psychological Association*

Sample papers for both professional (*APA* pp. 50-60) and student (pp. 61-67) writing can be found in the *APA Manual* for your reference.

Additional help can be found at apastyle.apa.org/, Millikin University Writing Center, and, in Spring 2020, at Purdue Owl.

# **General Format**

The  $7<sup>th</sup>$  edition now offers guidelines specifically for student writing in addition to writing for publication. See *APA* 1.10 for discussions of these differences. This style guide is set up according to APA student guidelines. Nevertheless, **always follow the requirements outlined by your instructor and/or department.**

Your manuscript should be typed, double-spaced on standard-sized paper  $(8.5 \times 11)$  inches), with 1 inch margins on all sides. Do not align the right margin. Double-space text throughout the paper, and indent all paragraphs one tab (½ inch). Put one space between sentences (see *APA* 6.1). Your final manuscript should include, in the order indicated below, as many of the following sections as are applicable.

- Title page
- Abstract
- Text (Introduction Method Results Discussion, as appropriate; Tables and Figures may be embedded in-text or presented at the end of the paper before Appendices)
- References
- Appendices

If required by your instructor, pages such as Acknowledgements, List of Tables, List of Figures, Abbreviations, etc. appear before the Abstract.

**Title page:** The title page setup depends on whether you are a student or are writing for publication. See *APA* 2.3 and Fig. 2.1 and 2.2 for student vs. professional title pages.

APA 7<sup>th</sup> ed. identifies Title Case vs. Sentence Case capitalization. See APA 6.17 for descriptions and usage of each.

A title should be fully explanatory when standing alone. The words "method" and "results" do not normally appear in a title, nor should "A Study of" or "An Experimental Investigation of." Do not use abbreviations—spell out. The title of the paper appears in bold, centered between the left and

right margins, in the upper half of the page, in title case (see *APA* 6.17). Put four spaces between the title and author(s) name(s), and double-space the rest of the title page information.

**Running heads (see** *APA* **2.8):** Running heads are required only for publication/professional papers. Student papers uses the page number only, flush right at the top of each page. The title page is page 1.

**Abstract:** If you are asked to write an Abstract (no more than 250 words), the heading Abstract will be in bold and centered at the top of p. 2. Type the abstract itself as a single paragraph. *Do not* indent the paragraph (see *APA* 2.9).

**Body:** Do not begin the body of your paper with **"Introduction."** The first part of the manuscript is assumed to be the introduction. Place the title of your paper, in bold and centered, at the beginning of your text (see *APA* 2.27).

**Levels of Headings:** (see *APA* 2.27). For most student papers, one to three levels of headings will be sufficient. Nevertheless, there are five possible levels. The first four levels are set up as follows (see Table 2.3 in *APA* for all five levels).

Level 1: **Centered, Bold, Title Case Heading** Text begins as new paragraph

- Level 2: **Flush Left, Bold, Title Case Heading** Text begins as new paragraph
- Level 3: *Flush left, Bold Italics, Title Case Heading* Text begins as new paragraph

Level 4: **Indented, Bold, Capitalize all Major Words, ending with a period.** Text begins on the same line.

**Active/Passive Voice:** While both active and passive voice are acceptable, passive voice is often overused. APA recommends that you use active voice as much as possible to create clear, direct, and concise sentences.

Towards this goal, APA 7<sup>th</sup> ed. *allows the use of first person (APA 4.16)*. When writing the paper by yourself, use "I;" if collaborative, use "we." Do not refer to yourself in the third person as "the/this author" or "this researcher." Never use "you" unless it's part of a direct quote. See *APA* Table 4.1 for recommended verb tenses for APA papers.

Avoid the editorial "we" when referring to people in general (as in "We live in a multicultural country"). Use a more specific noun or otherwise clarify.

Use singular "they" and avoid using he/she, him/her, etc. Use he or she *only* if you are certain of how the person identifies themselves. See *APA* 4.16-18.

**Seriation:** At times, it is necessary to create a list of items. There are differences between using letters, numbers, or bullets, and whether to use sentences or phrases. See *APA* 6.49-52 to for correct formatting and to help you decide which is appropriate for your work.

The following are sample pages in APA format. The page number is flush right (running head is used only for publication work). The title of the paper (in bold) and author are centered between left and right margins and are placed in upper half of the page. Use four spaces between title and author. Check with your instructor if you need to add additional information to the title page and/or format differently.

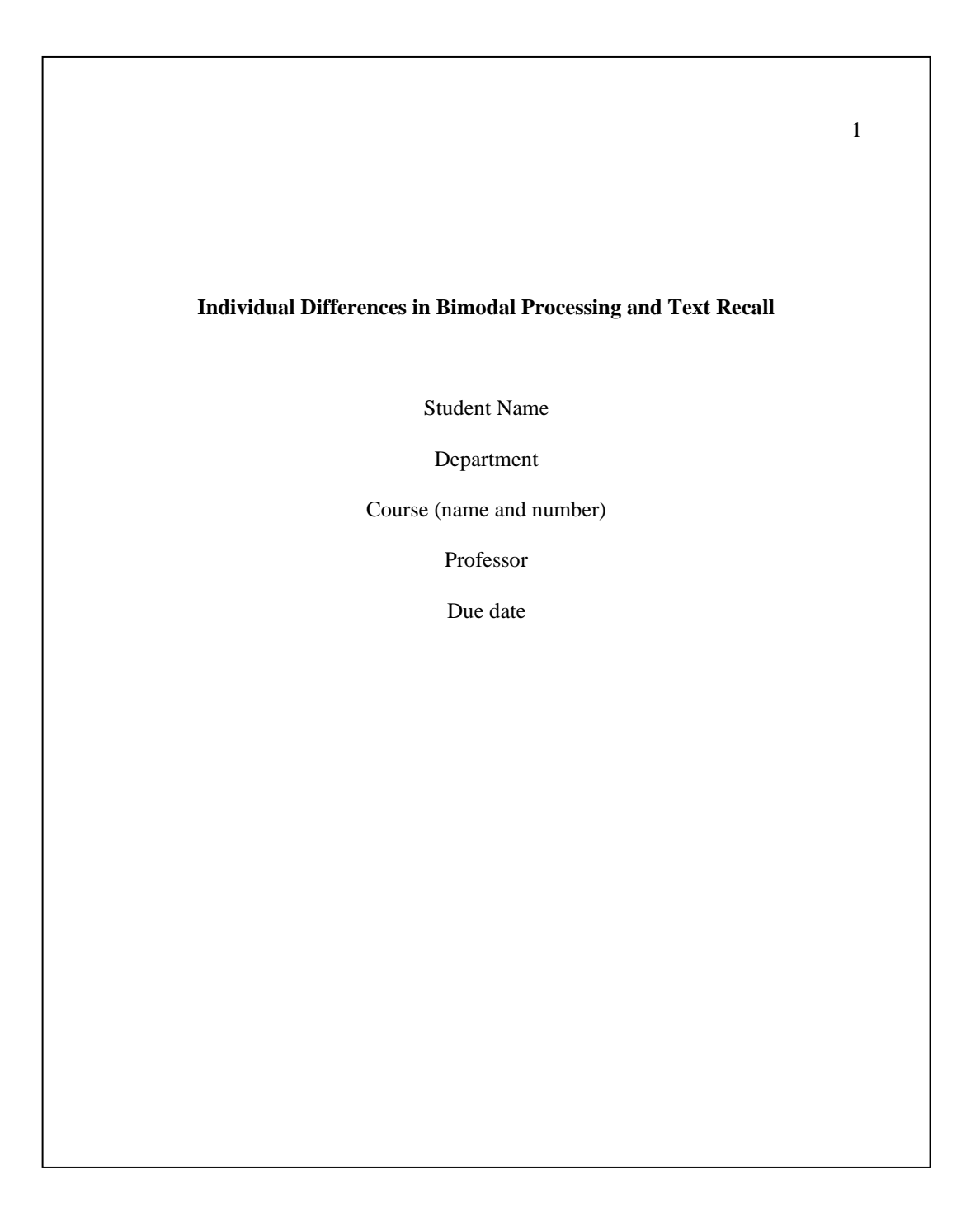

If you do not need to include an Abstract or other introductory pages beyond the Title page, page 2 of your paper may appear as follows. The heading "Introduction" is **not** used:

#### **Individual Differences in Bimodal Processing and Text Recall**

 $\overline{2}$ 

 A growing body of research has indicated that variations in the electrical activity from the brain, as recorded by an electroencephalograph (EEG), particularly the amount of alpha activity, can be used to identify a person's manner of processing information, that is, a person's cognitive style (e.g., Davidson & Schwartz, 1977; Doktor & Bloom, 1997; Ornstein & Galin, 1976). Much of this research is influenced by what has been termed the *bimodal theory* of cognitive processing (Deikman, 1971, 1976; Ornstein 1973 1977). Bimodal theory contends that . . . . [text continues . . . ]

#### **Participants**

Ï

## **Method**

Sixty upper division university students (30 women and 30 men, mean age = 21.6 years) volunteered to participate. All participants were strongly right-handed, as determined by the laterality Assessment Inventory (Sherman & Kulhavy, 1976). Volunteers were paid for their participation and were treated in accordance with the "Ethical Principles of Psychologists and Code of Conduct" (American Psychological Association [APA], 1992). Two passages with approximately the same number of words were used. The first passage, "Chemical Pesticides," was a 155-word expository passage developed by Howell (1980) and based on the work of Meyer and Freedle (1979). We chose this particular passage because . . . [text continues . . . ]

## **Incorporating Sources into the Text**

When using APA format, follow the author-date method of in-text citation. This means that the author's(s') last name or name of source, and the year of publication for the source, should appear in the text. Complete reference information should appear in the References list at the end of the manuscript.

**Paraphrasing:** Paraphrase the majority of your sources. The rule is to only directly quote no more than approximately 10-15% of your sources (see *APA* 8.23-24). For long paraphrases, you need not cite each sentence (see *APA* Fig. 8.4).

### Examples:

Falk (2013) claims that the most stigmatized women were unmarried mothers ...

In a recent study of mental illness (Falk, 2013) . . .

In 2013, Falk discussed mental illness as . . .

For one or two authors, use both names each time you use the source:

Smith and Jones (2018) state that . . .

Smith and Jones (2018) further point out that . . .

For three or more authors, use the first listed author's last name plus "et al."

Merriman et al. (2018) found that . . .

The year can be omitted in subsequent citations only when multiple citations of the same source are used *within the paragraph* (see *APA* 8.16); this is for *nonparenthetical* citations only:

Smith et al. further state that . . .

**If no author is given,** such as when you are citing an article or web page that lists no author, use an abbreviated version of the title, in quotation marks*,* to substitute for the name of the author (see *APA* sec. 6.15). Note that the comma goes inside the quotation marks.

A similar study of students learning to format research papers was conducted in 2010 by J. Webber ("Using APA," 2014).

**No date:** If you are citing a work without a date, use the abbreviation n.d. (for "no date"):

In another study of students and research decisions, it was discovered that students succeeded with tutoring (Merriman, n.d.).

**Source (primary) within a Source (secondary)** (see *APA* 8.6): Use this sparingly and locate and cite the primary source whenever possible. In the text, identify the work you want to use (primary source), and give a citation for the source from which it came (secondary source). For example, if James C. Dobson's book (primary source) is used in an article written by Carlin Romano (secondary source), and you did not read Dobson's book, list the Romano reference in your References page. In the text, cite as follows:

An infected person may spread poliomyelitis to others immediately before and up to 2 weeks after symptoms appear **(**Dobson, 2017, as cited in Romano, 2019).

#### Or:

In Seidenberg and McClelland's 2009 study (as cited in Coltheart et al., 2012), reading skills improvement varied considerably under these conditions.

**Personal communications, class notes, classic lectures, etc.**: Class notes, e-mail messages to you, intranet sources, or private interviews that you conducted with another person should be referred to in your in-text citations but **not** listed in your References list because they are not retrievable to anyone else. Any work for which a wider audience cannot access the source is cited in this way. To cite such information in the body of your paper, provide initials and last name of the communicator, the words "personal communication," plus an exact date (see *APA* 8.9).

### Example:

No current findings of this result contradict previous studies (E. Gephart, personal communication, August 3, 2019).

## **Quotations**

If you are directly quoting from a work, you must include the author, year of publication, and the page number for the reference.

**Short quotations:** To indicate quotations of *fewer than 40 words* in your text, enclose the quotation within double quotation marks. Provide the author, year, and specific page citation in the text, and include a complete reference in the reference list. Punctuation marks, such as periods, commas, and semicolons, should appear *after* the parenthetical citation. Question marks and exclamation points should appear within the quotation marks *if* they are a part of the quotation but after the parenthetical citation if they are a part of your text.

#### Examples:

Some psychoanalysts speak of illegal "ego-constricting drugs" (Falk, 2013, p. 302), which have more serious effects than earlier believed.

According to Falk (2013), "A subculture is a group who have had significantly different experiences from those of most members of any society" (p. 303).

Falk (2013) points out that ancient Greek medicine "holds that the locus of mental disorders is in the brain" (p. 43), which reflects current day understanding.

**Long quotations (block quotes):** Place quotations longer than 40 words in a freestanding block of typewritten, double-spaced lines, and omit quotation marks. Start the quotation on a new line and indent the whole block ½" from the text above it. Type the entire quotation using the new margin, and indent the first line of any subsequent paragraph within the quotation five spaces from the new margin. The parenthetical citation should come *one space* after the closing punctuation mark (see *APA* 8.27).

## Example:

Falk (2013) points out that:

Because deinstitutionalization places the burden of care on the family[,] this is really a

feminist issue since in our culture women are the prime caregivers for ill persons who remain

at home. This may mean that a woman's career will be disrupted or destroyed by the chronic

mental illness of a family member. (p. 53)

*Note:* In a blocked quote, set off any quote within the blocked quote with double quotation marks.

#### **Acronyms**

In text, when first using an acronym, spell out the full name of the organization, followed by the acronym and year in parentheses. If the source is not mentioned in the text, spell out the full name in parentheses, followed by the acronym in brackets, then the year. After this, the acronym can be used (see *APA* 8.21).

## Examples:

According to the World Health Organization (WHO, 2019), . . .

. . . these numbers have continued to increase (WHO, 2018).

The number of such births rose in 2014 (World Health Organization [WHO], 2018).

In the References section, spell out the full name. Do not include the acronym:

World Health Organization. (2019). *International statistical classification of diseases and* 

*related health problems* (11th ed.). https://icd.who.int/

# **The References List**

The References list appears immediately after your paper. It provides the information necessary for a reader to locate and retrieve any cited information in the body of the paper. Each source cited in the paper must appear in the References list; likewise, each entry in the References list must be used and cited in the text.

Your References page(s) should begin on a separate page from the text under the label References, in bold, centered at the top of the page. The Reference page(s) should be doublespaced and use hanging indentation, with pagination continued following the last page of the paper because it is considered a part of the text.

#### **Basic Rules**

- 1. All authors' names are inverted (last name first); give the last name and initials for all authors of a particular work. *If an author uses more than one initial, place one space between each initial* (example: Jones, N. H.).
- 2. The References list is alphabetized by authors' last names or corporate/organization names. If no author is given for a particular source, alphabetize using the title of the work, which will be listed in place of the author. Alphabetize by the first major word in the titile (no "A," "The," etc.). Use a shortened version of the title, in quotes, for parenthetical citations.
- 3. List surnames and initials for up to 20 authors. When authors number 21 or more, include the first 19 names, followed by an ellipses (but no ampersand), and then the final author's name. See *APA* 10.01, example 4.
- 4. Personal communications or other nonretrievable information are not cited in your References. However, you do need to make reference to these sources in your in-text citations.
- 5. If you have more than one work by a particular author, order them by publication date, starting with the oldest (a 2016 article would be listed before a 2018 article).
- 6. When an author appears both as a sole author and, in another citation, as the first author of a group, list the one-author entries first.
- 7. Use "&" (ampersand) instead of "and" when listing multiple authors of a single work (also used in in-text parenthetical citations).
- 8. All lines after the first line of each entry in your References list should be indented onehalf inch/five spaces from the left margin. This is called hanging indentation.
- 9. Do not include the URL for any source that is readily accessible (Academic Search Complete, CINAHL, ERIC, etc. or any library subscription service). See *APA* 9.30, p. 297. Use DOIs whenever given.
- 10. You can use either the default setting for hyperlinks (usually blue font, underlined), or plain text (no blue or underline). Choose one and be consistent throughout. See *APA* 9.35.

11. As a rule, do not use "Retrieved from" either for a DOI or a URL; simply provide the link. However, for sources that are unstable or change over time (e.g. websites that update frequently, etc.), a retrieval date is used, placed before the URL:

Retrieved October 11, 2020, from [https://xxxxxx](https://xxxxxx/)

12. Always use the current format for citing a DOI, even if the source uses the old form:

Correct format example:<https://doi.org/10.1037/a0040251>

Below are examples for some of the most commonly cited types of sources. If your particular source is not listed below, go to Millikin's Writing Center for help, check the  $7<sup>th</sup>$  edition of the *APA Publication Manual*, or consult the APA style website at<http://www.apastyle.org/>

# **Fixed Media Sources**

#### **1. Journal article, one to two authors**

Johnson, M. K. (2013). Investigating the relationship of nutrition- and exercise-

compromising health impairments with Autism Spectrum Disorders among children with

special health care needs. *American Journal of Health Education, 44*(4), 221-8.

## **2. Journal article, three to 20 authors**

Grady, J. S., Her, M., Moreno, G., Perez, C., & Yelinek, J. (2019). Emotions in storybooks: A

comparison of storybooks that represent ethnic and racial groups in the United States.

*Psychology of Popular Media Culture*, *8*(3), 207–217.

parenthetical: (Grady et al., 2019)

narrative: Grady et al. (2019) . . .

# **3. Journal Article 21 or more authors**

For a work with up to 20 authors, include all of the names in the reference. When the work has 21 or more authors, include only the first 19 names, an ellipsis (but no ampersand), and the final name (see this guideline in the fifth and sixth bullets in Section 9.8 of the *Publication Manual* and Example 4 in Chapter 10):

Wiskunde, B., Arslan, M., Fischer, P., Nowak, L., Van den Berg, O., Coetzee, L., Juárez, U.,

Riyaziyyat, E., Wang, C., Zhang, I., Li, P., Yang, R., Kumar, B., Xu, A., Martinez, R.,

McIntosh, V., Ibáñez, L. M., Mäkinen, G., Virtanen, E., . . . Kovács, A. (2019). Indie pop

rocks mathematics: Twenty One Pilots, Nicolas Bourbaki, and the empty set. *Journal of* 

*Improbable Mathematics*, *27*(1), 1935–1968.

# **4. An article with no author or editor named**

HIV treatment reduced risk for malaria recurrence in children. (2012). *Infectious Disease* 

*News 25*(12), 41-43.

parenthetical: ("HIV Treatment," 2012)

**NOTE:** For parenthetical citations of sources with no author named, use a shortened version of the title instead of an author's name. Use quotation marks and italics as appropriate. For example, parenthetical citations of the source above would appear as follows: ("HIV Treatment," 2012).

## **5. An anonymous author**

When an author is not named, begin the citation with the source title followed by the rest of the required citation information. If, and only if, the the source is signed "Anonymous," use "anonymous" as the author.

# **6. Corporate author**

Spell out the full name of a group or corporate author. If the publisher and the author are the same, omit the publisher reference to avoid confusion.

American Psychiatric Association. (2002). *Practical guidelines for the treatment of* 

 *patients with eating disorders* (2nd ed.). Washington, DC.

# **7. Book**

In  $7<sup>th</sup>$  ed., place of publication is no longer used.

LeFever Kee, J., Hayes, E. R., & McCuistion, L. E. (2015). *Pharmacology: A patient-centered* 

*nursing process approach*. Elsevier/Saunders**.**

# **8. Chapter in a book**

LeFever Kee, J., Hayes, E. R., & McCuistion, L. E. (2015). A nurse's perspective of

pharmacology. In J. Jones (Ed.) *Pharmacology: A patient-centered nursing process*

*approach* (pp. 105-133). Elsevier/Saunders**.**

#### **9. Translated work and/or a republished work**

Laplace, P. S. (1951). *A philosophical essay on probabilities* (F. W. Truscott & F. L.

Emory, Trans.). Dover Books. (Original work published 1814)

**NOTE:** When citing this work in text, both dates are used: (Laplace, 1814/1951).

### **10. Work discussed in a secondary source (see Source within a Source in this handout)**

Romano, C. (2008, August 1). For marriage, the honeymoon's over. *The Chronicle of*

 *Higher Education*, p. B5.

## **11. Government publications**

These vary widely and are covered in *APA* 10.4.

## **12. Magazine article**

Anderson, M. (2018). Getting consistent with consequences. *Educational Leadership, 76*(1), 26-

33.

### **13. Newspaper article**

#### **(no author)**

The complicated calibration of love, especially in adoption. (2018, November 28). *Chicago*

*Tribune,* p. 6.

#### **(authored)**

Reddy, S. (2014, June 17). Effort to reduce ear surgeries for small children. *The Wall Street* 

*Journal*, pp. D1-D3.

## **Electronic Sources**

## **DOI (digital object identifier) and URL**

Online content tends to be moved, restructured, or deleted, which results in broken hyperlinks and nonworking URLs. Thus, scholarly publishers assign a digital object identifier or DOI to articles and other documents in order to provide a persistent link and maintain retrievability.

• The label "doi" is no longer used. All DOIs are presented as hyperlinks (even if the article presented the DOI in the older format. Correct form: https://doi.org/10.1037/a0040251

- A DOI may be found in scholarly journal articles, but it may appear with other kinds of sources as well. *Always* use the DOI if it is listed.
- If an online work has both a DOI and a URL, include only the DOI.
- No period follows the DOI at the end of the citation.
- The DOI is usually located on the first page of the electronic article. It can also be located on the Full Record Display Search page of an article or at the end of an article.
- See *APA* 9.34 for information about when to include DOIs and URLs.

# **14. With DOI:**

Grady, J. S., Her, M., Moreno, G., Perez, C., & Yelinek, J. (2019). Emotions in storybooks: A

comparison of storybooks that represent ethnic and racial groups in the United States.

*Psychology of Popular Media Culture*, *8*(3), 207–217.

<https://doi.org/10.1037/ppm0000185>

American Psychological Association. (2013). Diagnostic and statistical manual of mental

disorders  $(5<sup>th</sup>$  ed.)[. https://doi.org/10.1176/appi.books.9780890425596](https://doi.org/10.1176/appi.books.9780890425596)

# **15. Without a DOI:**

For works without DOIs that are from most university/academic research databases, do not include a URL because these works are widely available. Examples of such academic research databases and platforms include APA PsycNET, PsycINFO, Academic Search Complete, CINAHL, Ebook Central, EBSCOhost, Google Scholar, JSTOR (excluding its primary sources collection because these are works of limited distribution), MEDLINE, Nexis Uni, Ovid, ProQuest (excluding its dissertations and theses databases because dissertations and theses are works of limited circulation), PubMed Central (excluding authors' final peer-reviewed manuscripts because these are works of limited circulation), ScienceDirect, Scopus, and Web of Science.

For works from websites that don't have DOIs (excluding the above), include a URL in the Reference citation.

Stein, M. B., & Taylor, C. T. (2019). Approach to treating social anxiety disorder in adults.

*UpToDate*. Retrieved September 13, 2019, from

https://www.uptodate.com/contents/approach-to-treating-social-anxiety-disorder-in-

adults

#### **16. Online magazine article (not a journal)** (*APA* 10.1 example 15)

Bergeson, S. (2019, January 4). Really cool neutral plasmas. *Science 363*(6422), 33-34.

<https://doi.org/10.1126/science.aau7988>

## **17. Online newspaper article** (*APA* 10.1 example 16)

Guarino, B. (2017, December 4). How will humanity react to alien life? Psychologists have some predictions. *The Washington Post.* https://washingtonpost.com/news/speaking-ofscience/wp/2017/12/4/how-will-humanity-react-to-alien-life-psychologists-have-somepredictions

# **18. Online reference work (authored/ed.)** *APA* 10.3

Graham, G. (2005). Behaviorism. In E. N. Zalta (Ed.), *The Stanford encyclopedia of*

*philosophy* (Summer 2019 ed.). Stanford University.<https://plato.stanford.edu/> archives/sum2019/entries/behaviorism/

Zalta, E. N. (Ed.). (2019). *The Stanford encyclopedia of philosophy* (Summer 2019 ed.). Stanford

University[. https://plato.stanford.edu/archives/sum2019/](https://plato.stanford.edu/archives/sum2019/)

#### **(no author)**

Merriam-Webster. (n.d.). Culture. In *Merriam-Webster.com dictionary*. Retrieved September 9,

2019, from<https://www.merriam-webster.com/dictionary/culture>

### **19. Authored ebook (e.g. Kindle) without a DOI but a nondatabase URL**

Christian, B., & Griffiths, T. *Algorithms to live by: The computer science of human decisions*.

Henry Holt and Co. http://a.co.7qGBZAk

#### **20. Web Pages and Websites** (*APA* 10.16)

If no other reference category fits the source and the source has no other parent or overarching publication (e.g. journal, blog, conference proceedings), use this category. This will include online news sources, online magazines, etc. If you cite multiple pages from a website (e.g. WHO), create a reference for each page. See *APA* 10.16 for specifics on citing various websites.

## **21. News webpage**

Avramova, N. (2019, January 3). *The secret to a long, happy, healthy life? Think age-positive*.

CNN.<https://www.cnn.com/2019/01/03/health/respect-toward-elderly-leads-to-long->

life-intl/index.html

## **22. Webpage with group author**

World Health Organization. (2018, March). *Questions and answers on immunization and vaccine*

*safety*.<https://www.who.int/features/qa/84/en/>

If there is no date, use n.d. in parentheses where date would appear.

**23. Webpage on a website with a retrieval date** (because the information is designed to change over time and the page itself is not archived)

U.S. Census Bureau. (n.d.). *U.S. and world population clock*. U.S. Department of Commerce.

Retrieved July 3, 2019, from<https://www.census.gov/popclock>

# **24. Conference Sessions and Presentations**

These include paper presentations, keynote addresses, poster sessions, etc. See *APA* 10.5 and the templates therein for citing such sources.

## **25. Television Broadcast**

Smithson, I. M. (Producer). (2012, November 1). *The nightly news hour* [Television

broadcast]. New York: Central Broadcasting Service.

# **26. Webinar**

Goldberg, J. F. (2018). *Evaluating adverse drug effects* [Webinar]. American Psychiatric

Association. [https://education.psychiatry.org/Users/ProductDetails.aspx?activityID=](https://education.psychiatry.org/Users/ProductDetails.aspx?activityID)

6172

## **27. YouTube or Other Streaming Video**

University of Oxford. (2018, December 6). How do geckos walk on water? [Video]. YouTube

<https://www.youtube.com/watch?v+qm1xGfOZJc8>

## **28. PowerPoint presentation or posted lecture notes** *APA* 10.14 example 102)

If the PowerPoint slides come from a class website or Moodle, and you are writing for an audience that has access to that resource, provide the name of the site and its URL.

Crowe, J. (2020, August 28). *Citing in APA style 7th edition* [PowerPoint slides]. Moodle.

# [https://munwfile2.millikin.edu](https://munwfile2.millikin.edu/)

IMPORTANT: This is different from citing your notes from this lecture/class. If you are citing information from notes you took in class during the PowerPoint presentation, those notes must be cited as personal communication within your paper because they are not retrievable information.

# **29. Social Media**

At times, it is necessary to cite or pull information from Twitter, Facebook, Instagram, or an online forum post. If you've used social media to discover content, cite it directly—do not mention that you found it via a social media link. See *APA* 10.15 for specific examples of how to cite various social media sources.

The following is a sample References list that illustrates proper format and layout:

#### **References**

- American Psychological Association. (2013). Diagnostic and statistical manual of mental disorders (5th ed.)[. https://doi.org/10.1176/appi.books.9780890425596](https://doi.org/10.1176/appi.books.9780890425596)
- Avramova, N. (2019, January 3). *The secret to a long, happy, healthy life? Think age-positive*. CNN. [https://www.cnn.com/2019/01/03/health/respect-toward-elderly-leads-to-long](https://www.cnn.com/2019/01/03/health/respect-toward-elderly-leads-to-long-)life-intl/index.html
- Goldberg, J. F. (2018). *Evaluating adverse drug effects* [Webinar]. American Psychiatric Association. [https://education.psychiatry.org/Users/ProductDetails.aspx?activityID=](https://education.psychiatry.org/Users/ProductDetails.aspx?activityID) 6172
- Grady, J. S., Her, M., Moreno, G., Perez, C., & Yelinek, J. (2019). Emotions in storybooks: A comparison of storybooks that represent ethnic and racial groups in the United States. *Psychology of Popular Media Culture*, *8*(3), 207–217.
- Johnson, M. K. (2013). Investigating the relationship of nutrition- and exercisecompromising health impairments with Autism Spectrum Disorders among children with special health care needs. *American Journal of Health Education, 44*(4), 221-8.
- LeFever Kee, J., Hayes, E. R., & McCuistion, L. E. (2015). A nurse's perspective of pharmacology. In J. Jones (Ed.) *Pharmacology: A patient-centered nursing process approach* (pp. 105-133). Elsevier/Saunders**.**
- University of Oxford. (2018, December 6). How do geckos walk on water? [Video]. YouTube. <https://www.youtube.com/watch?v+qm1xGfOZJc8>
- World Health Organization. (2018, March). *Questions and answers on immunization and vaccine safety*.<https://www.who.int/features/qa/84/en/>
- Zalta, E. N. (Ed.). (2019). *The Stanford encyclopedia of philosophy* (Summer 2019 ed.). Stanford University[. https://plato.stanford.edu/archives/sum2019/](https://plato.stanford.edu/archives/sum2019/)